Задачи:

 $\mathbf{I}$ .

Z.

3.

пионного общества;

КГУ «Общеобразовательная

педагога-психолога

BLOMIN

села Вознесенка»

План работы

Повышение психолого-педагогической компетентности субъектов образовательного процесса;

 $\tilde{\mathcal{L}}$ 

 $4$ 

Охрана психологического здоровья учащихся;

CTH;

Обеспечение индивидуального подхода к каждому учащемуся на основе психолого-педагогического изучения его лично-

Оказание психологической помощи учащимся в их успешной социализации в условиях быстроразвивающегося информа-

Содействие личностному и интеллектуальному развитию учащихся, формирование способности к самовоспитанию и са-

<u>Цели: С</u>охранение психологического здоровья обучающихся, создание благоприятного социально-психологического климата в организации образования и оказание психологической поддержки участникам образовательного процесса.

на 2021-2022 учебный год

«Общеобразовательная дикола села Вознесенка» PTA *BIRIM*  $\widehat{\left\langle \right. }%$ **М.Е.Абдрахманов** TBEPX/IAIO»: Директор КГУ

 $F_0$ 

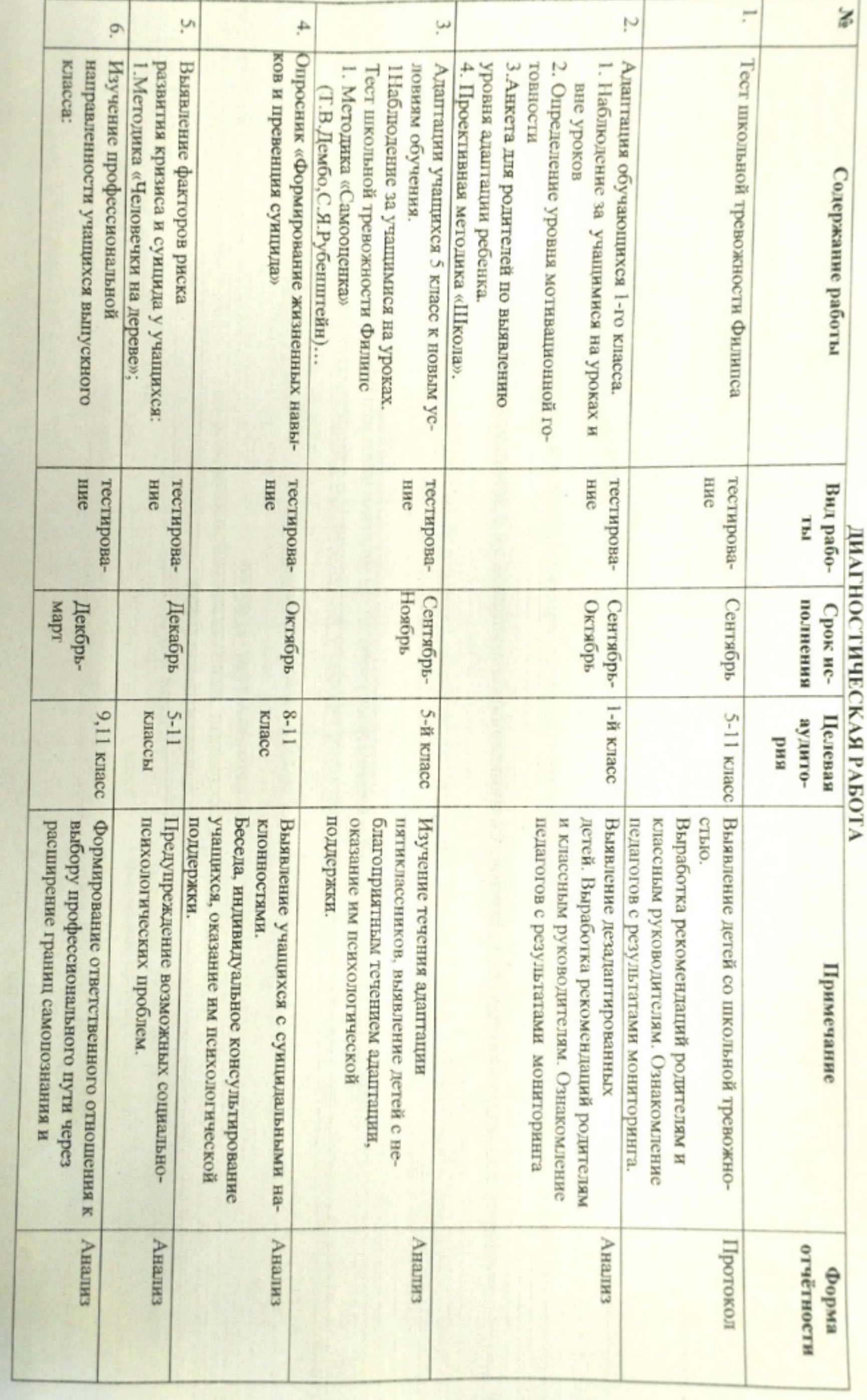

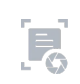

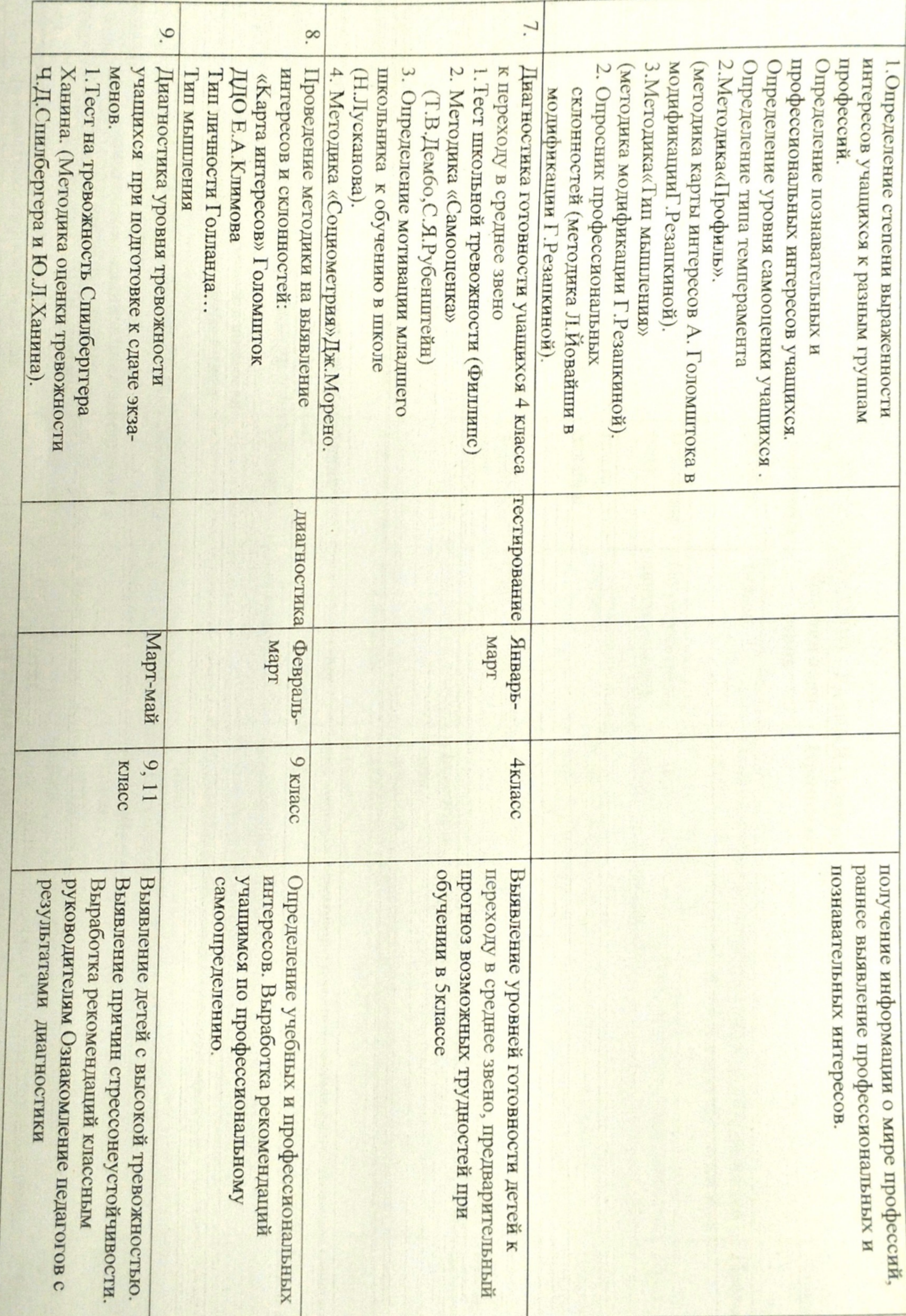

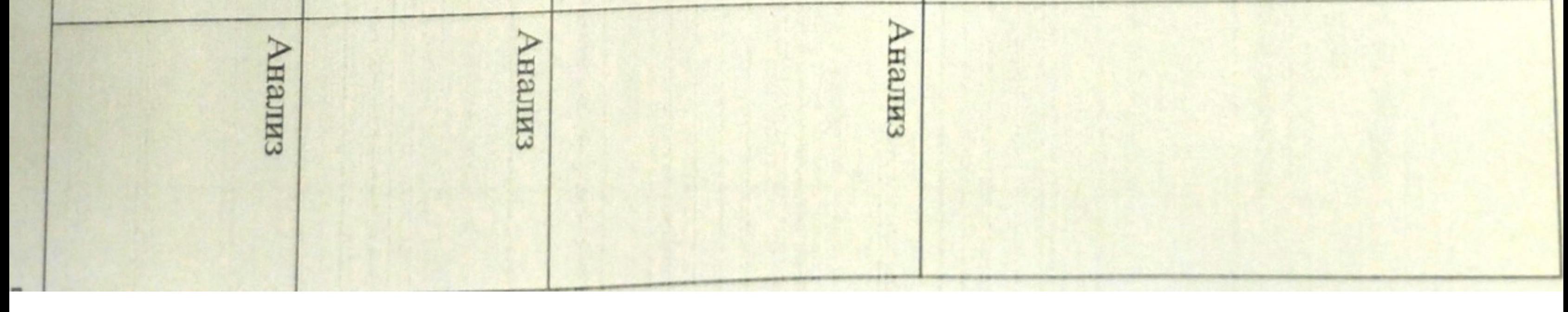

 $\mathbf{F}_0$ 

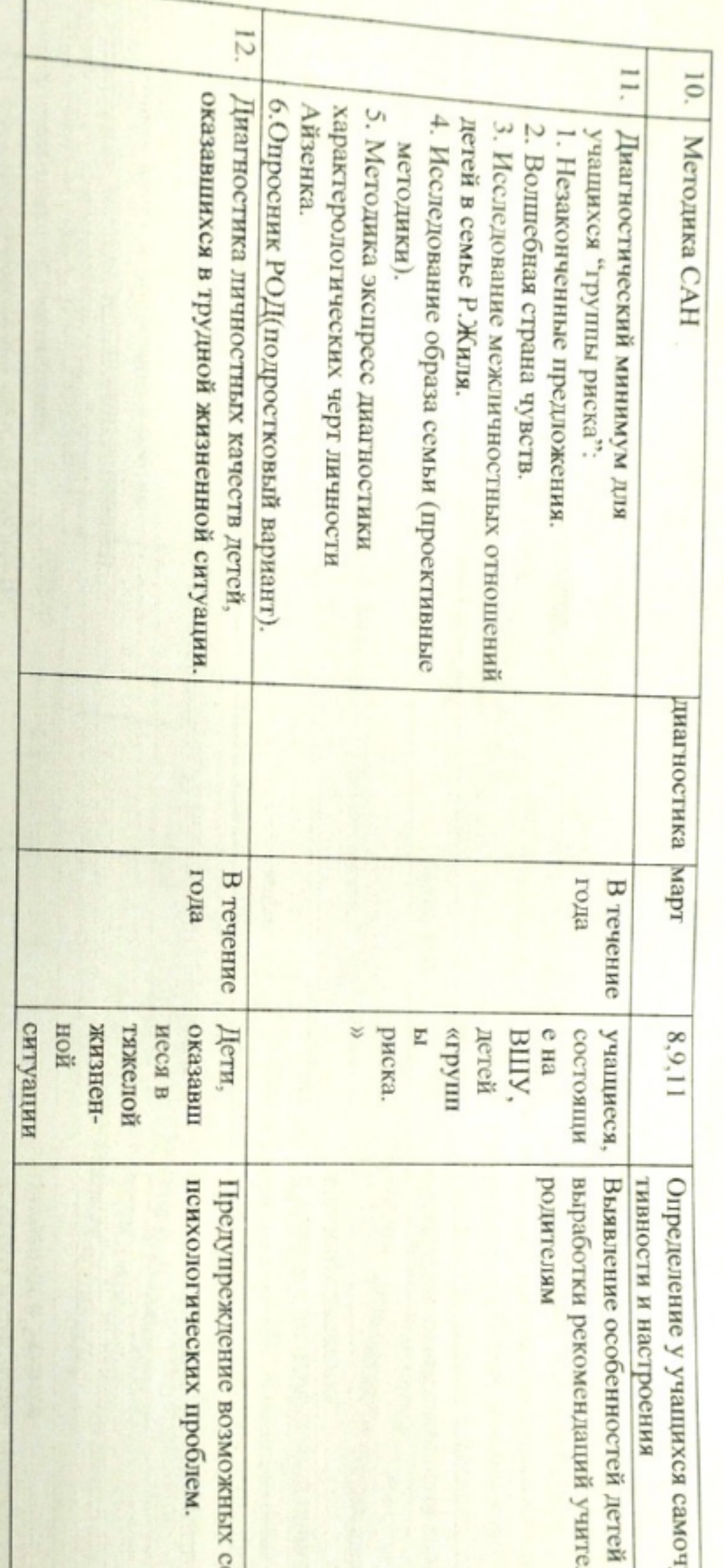

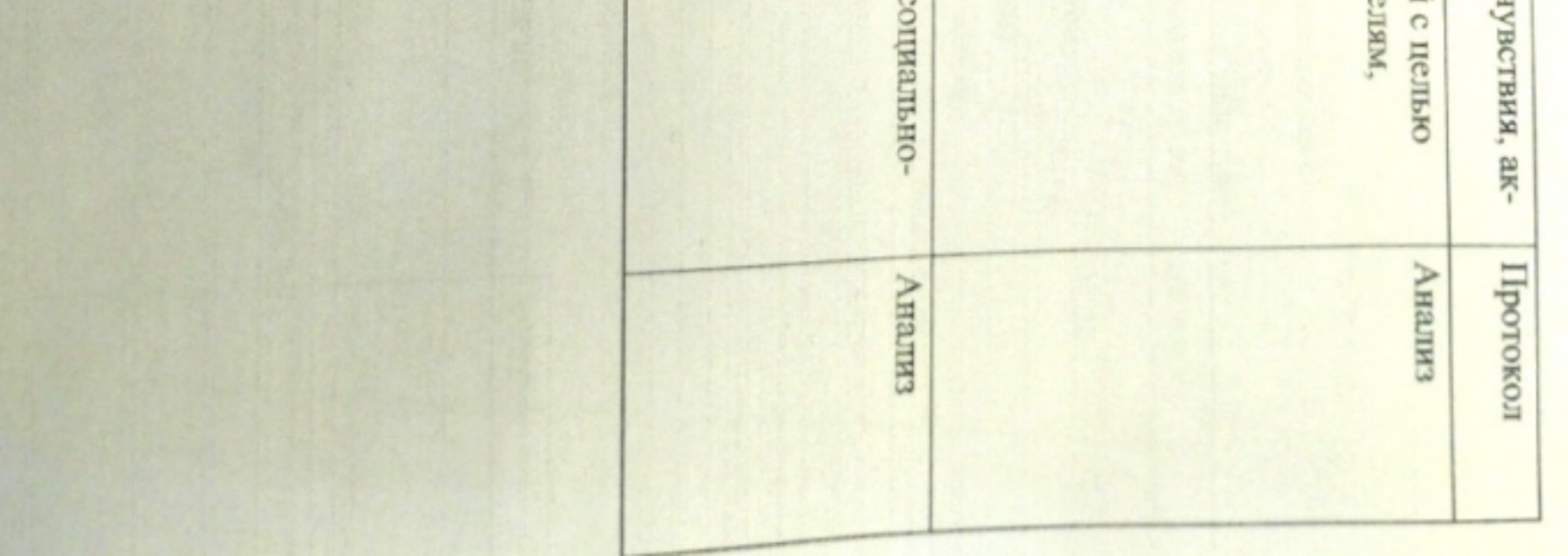

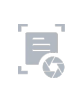

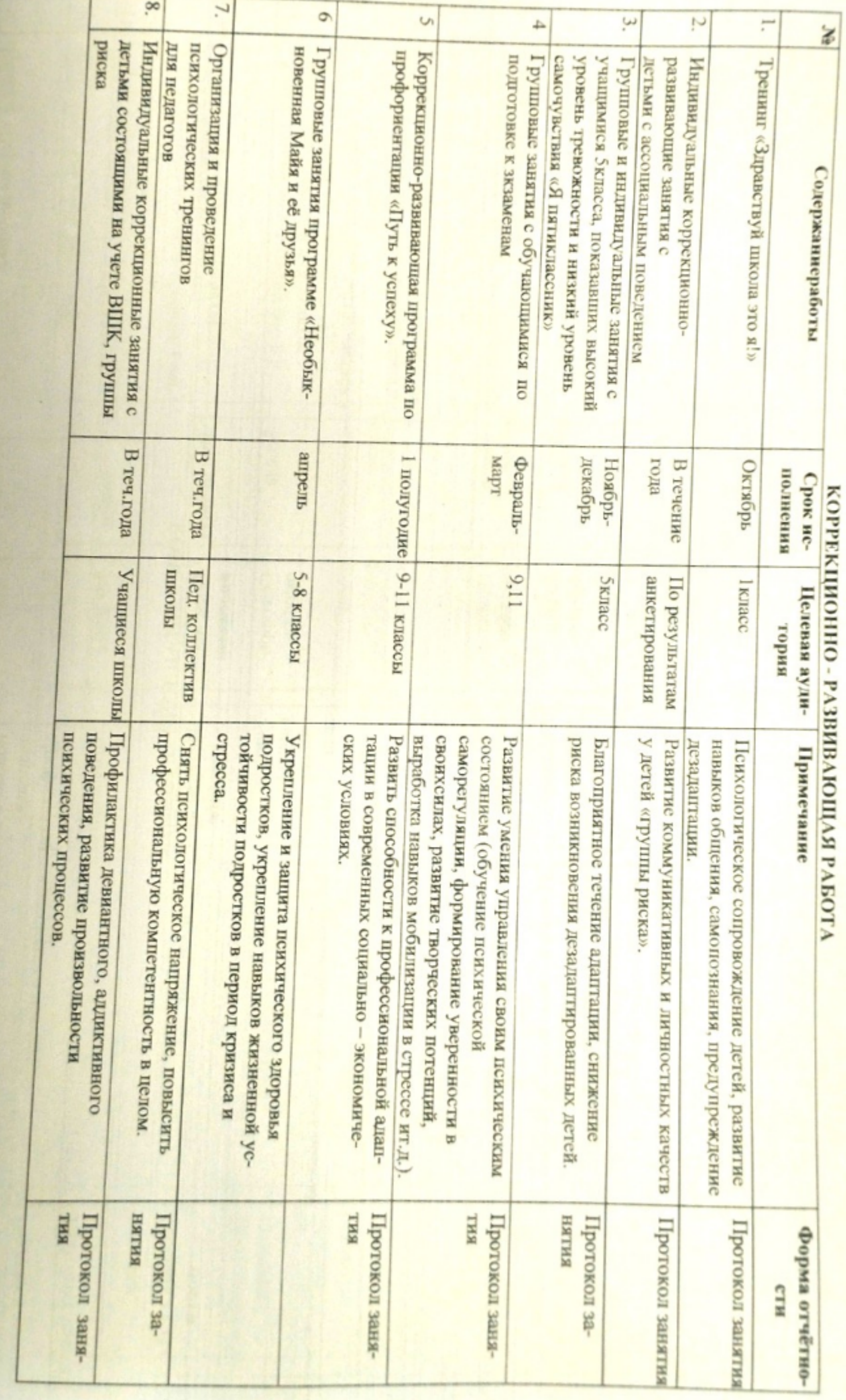

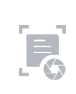

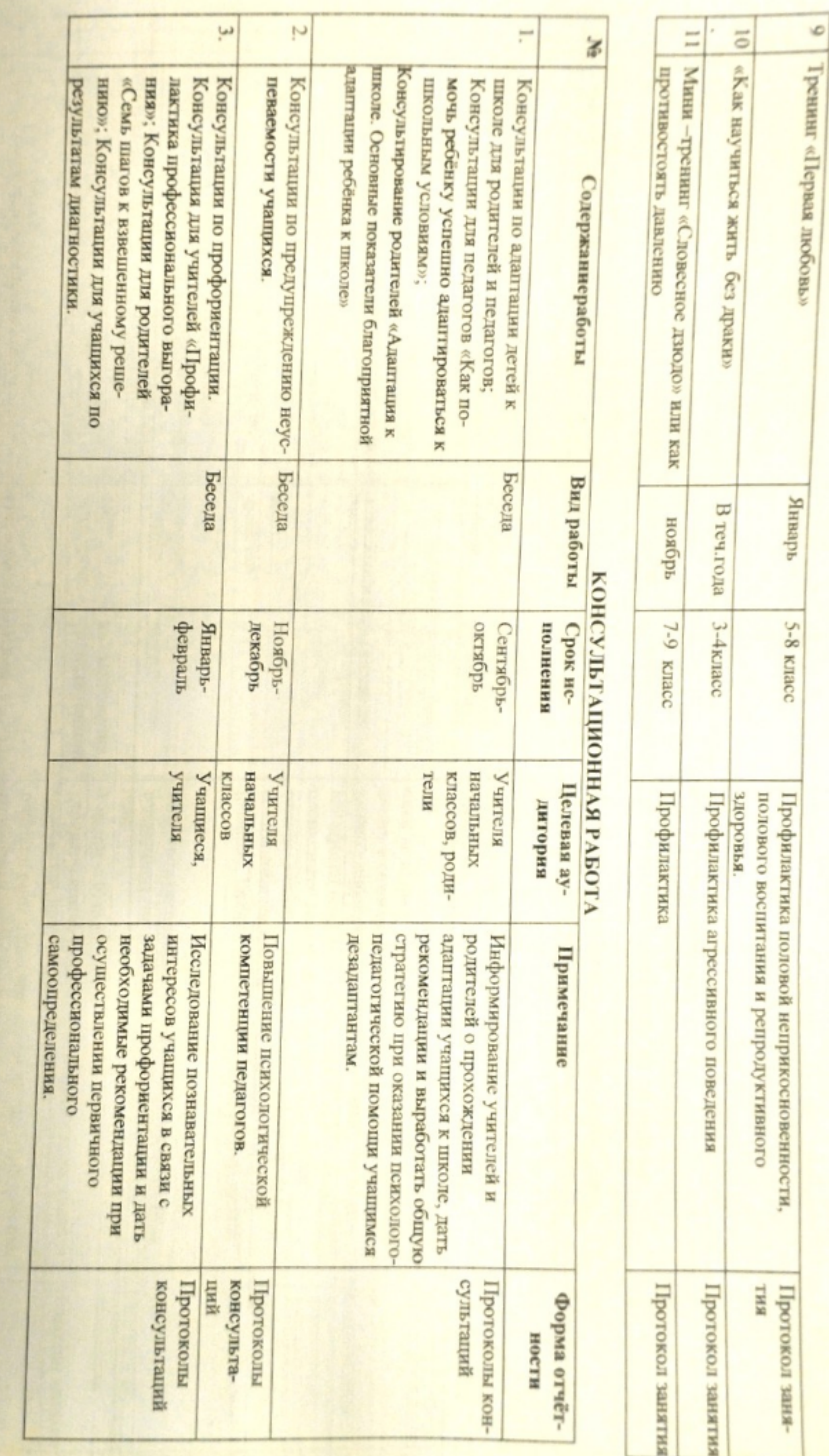

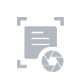

 $\frac{1}{2}$ 

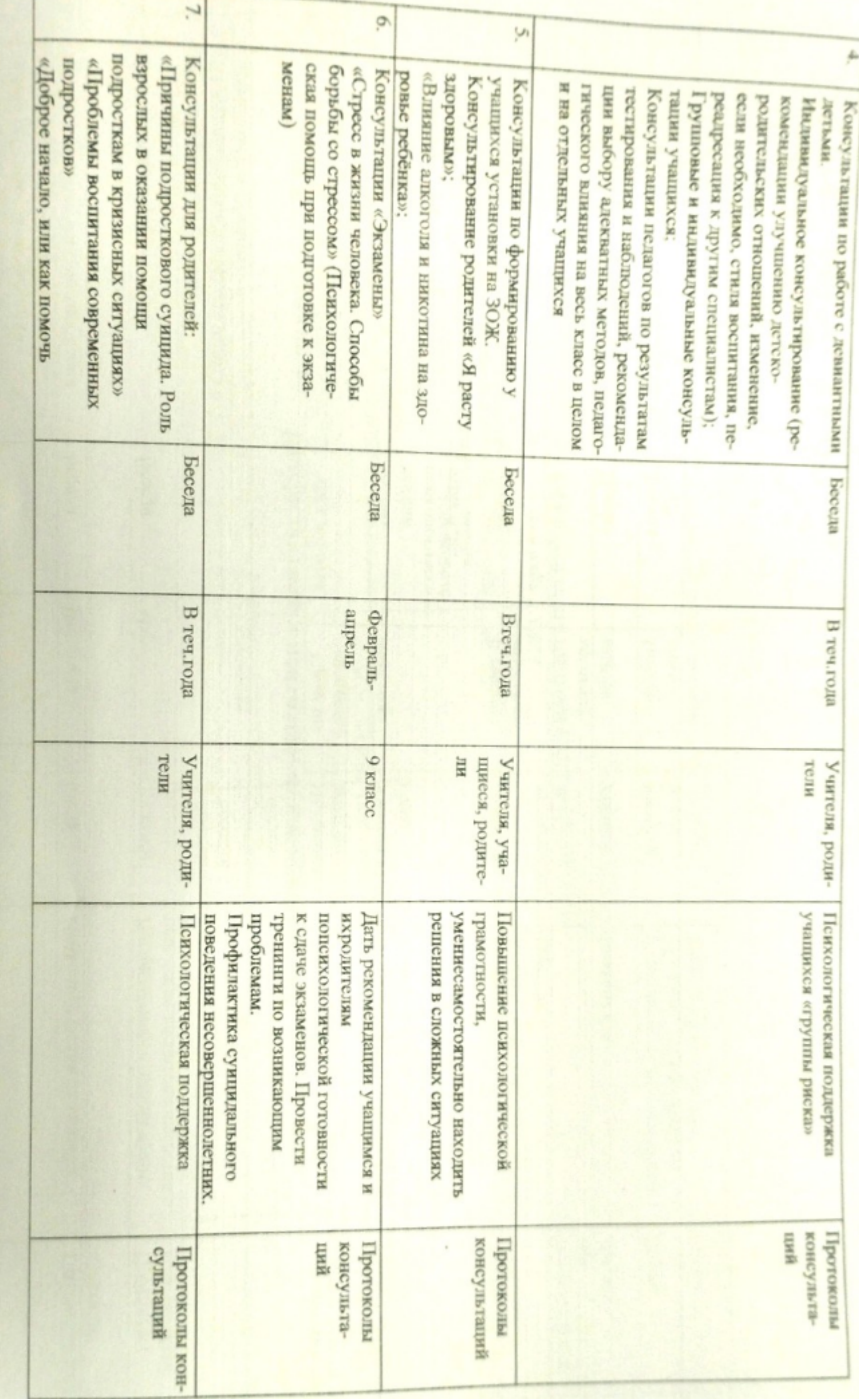

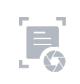

a Ø 图 三 四

 $\overline{\overline{b}}$ y m.

ŀ

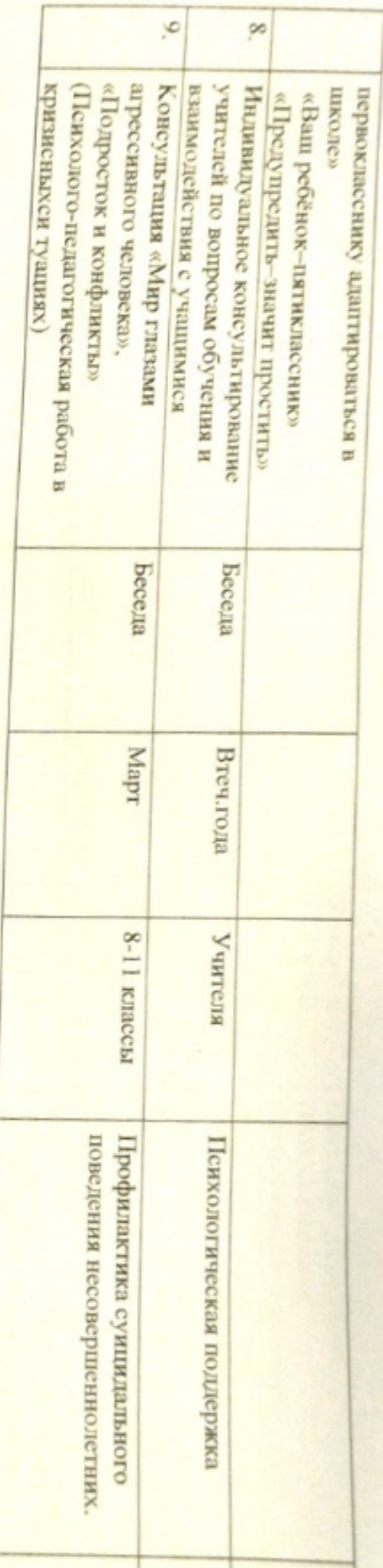

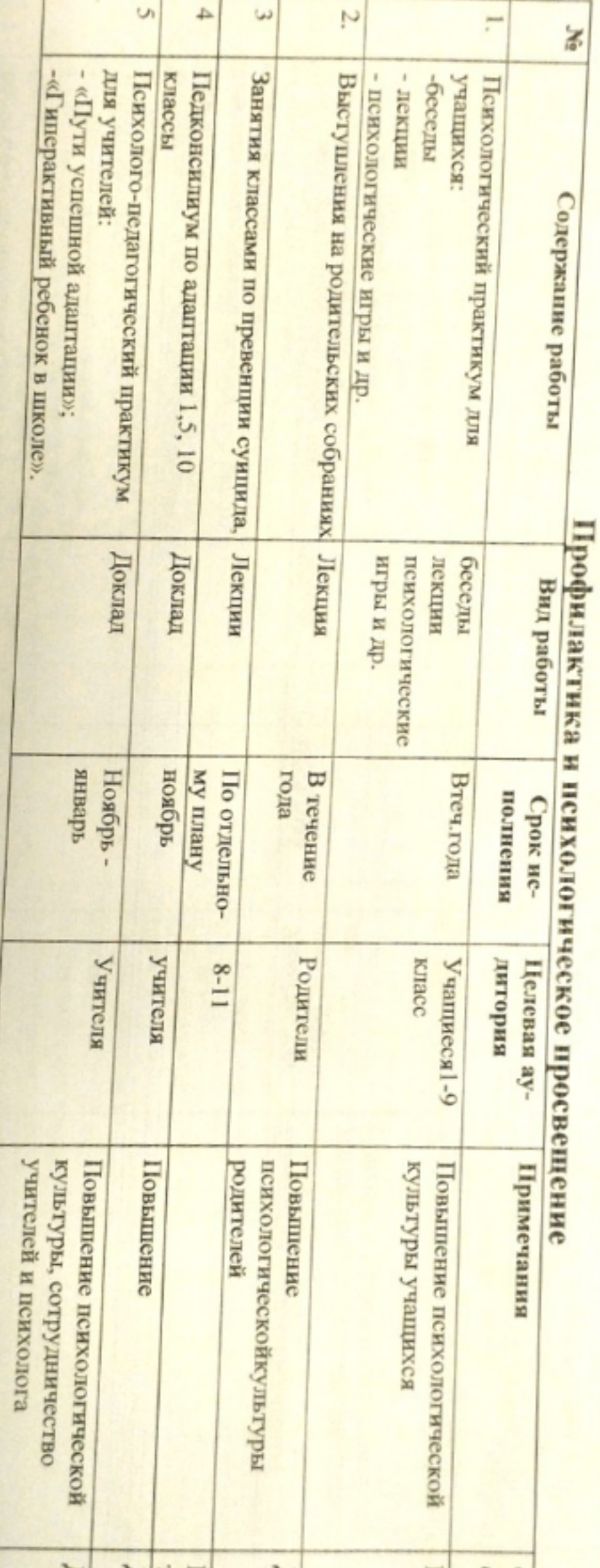

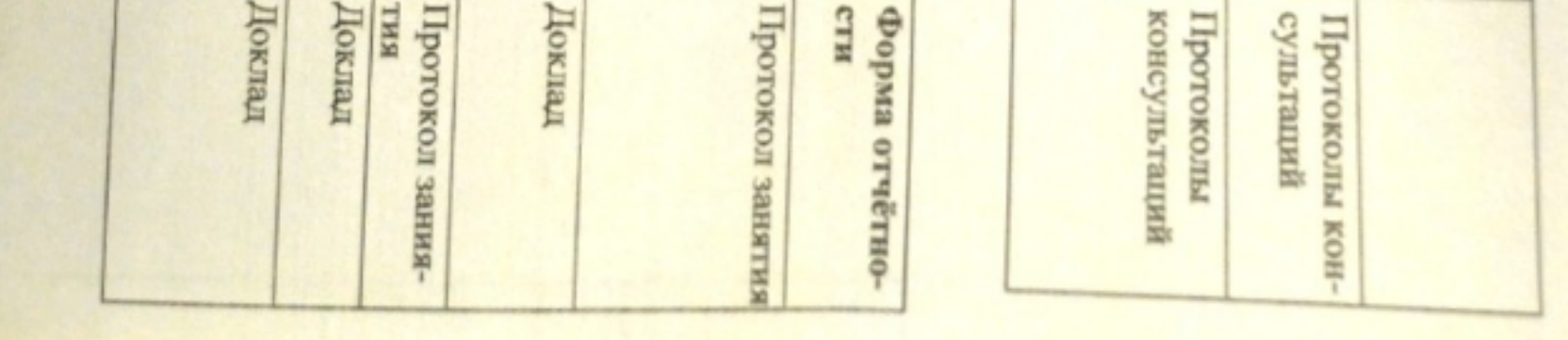

**NP** 

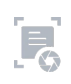

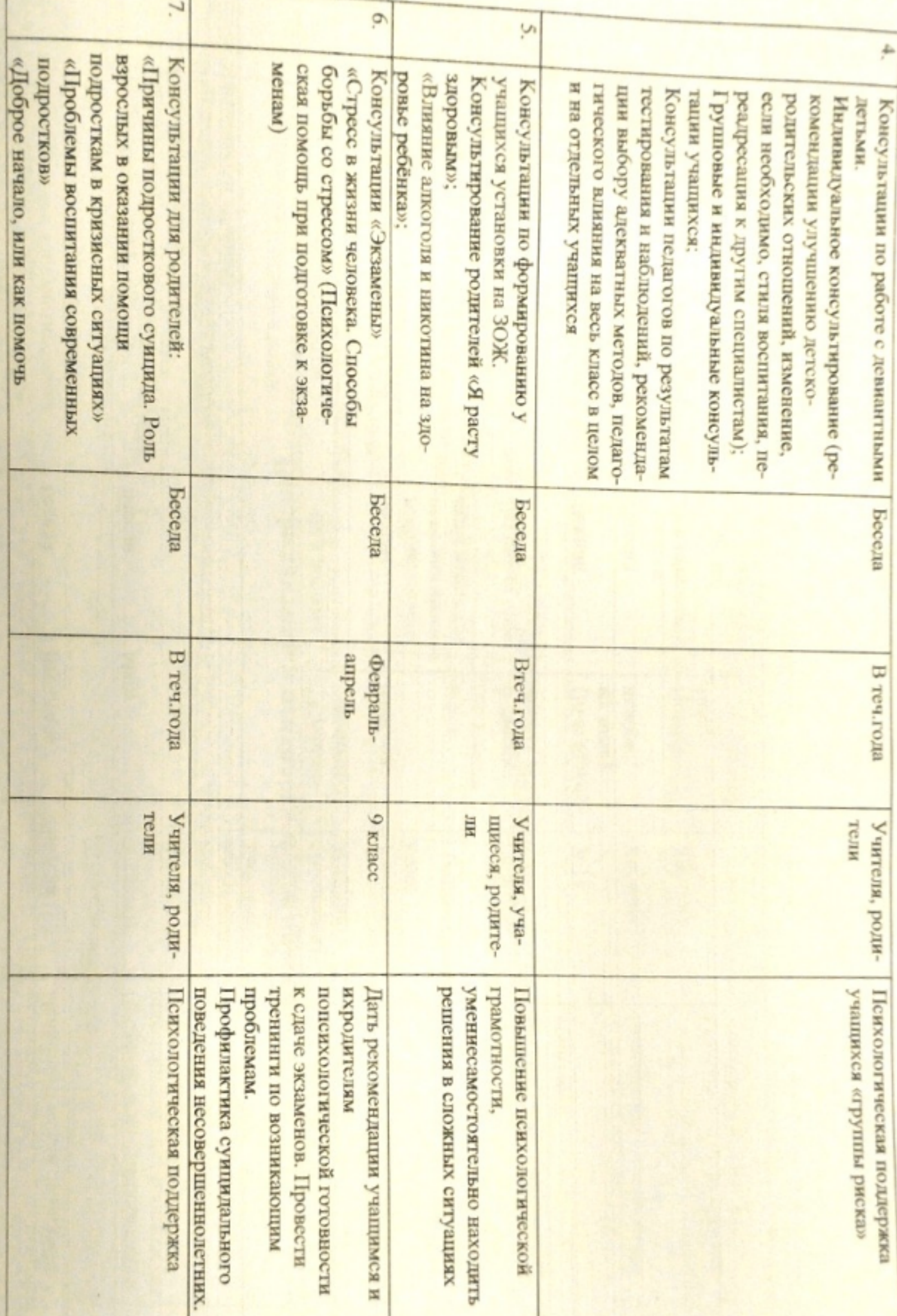

консульта-<br>ший HHII консульта-Протоколы консультаций Протоколы нгохолон **ФУЛЬТАЦИЙ** Протоколы конä

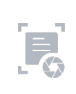

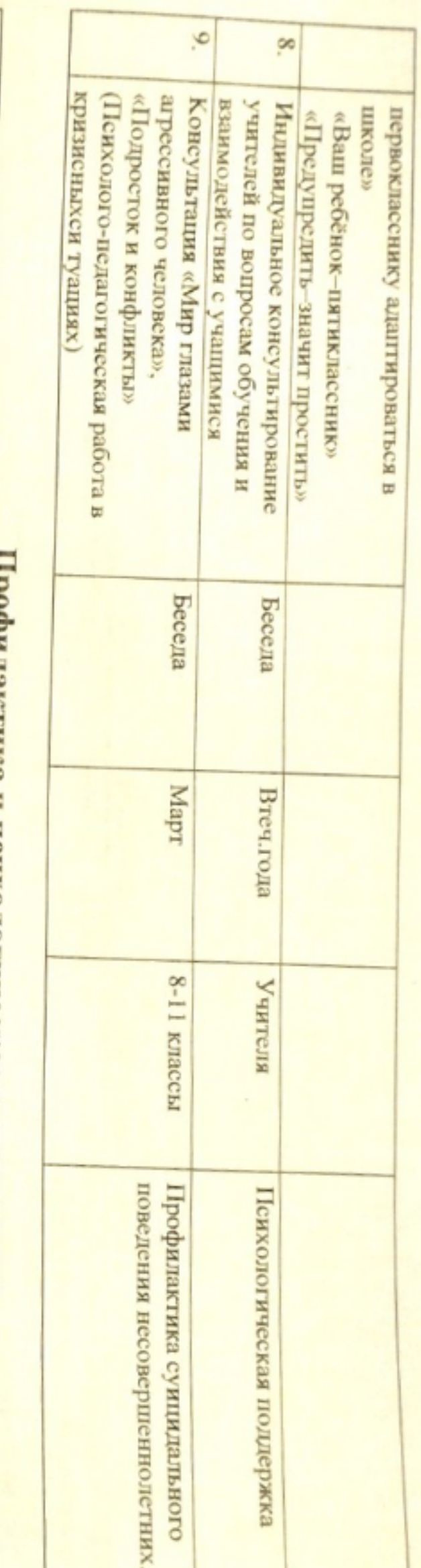

т.

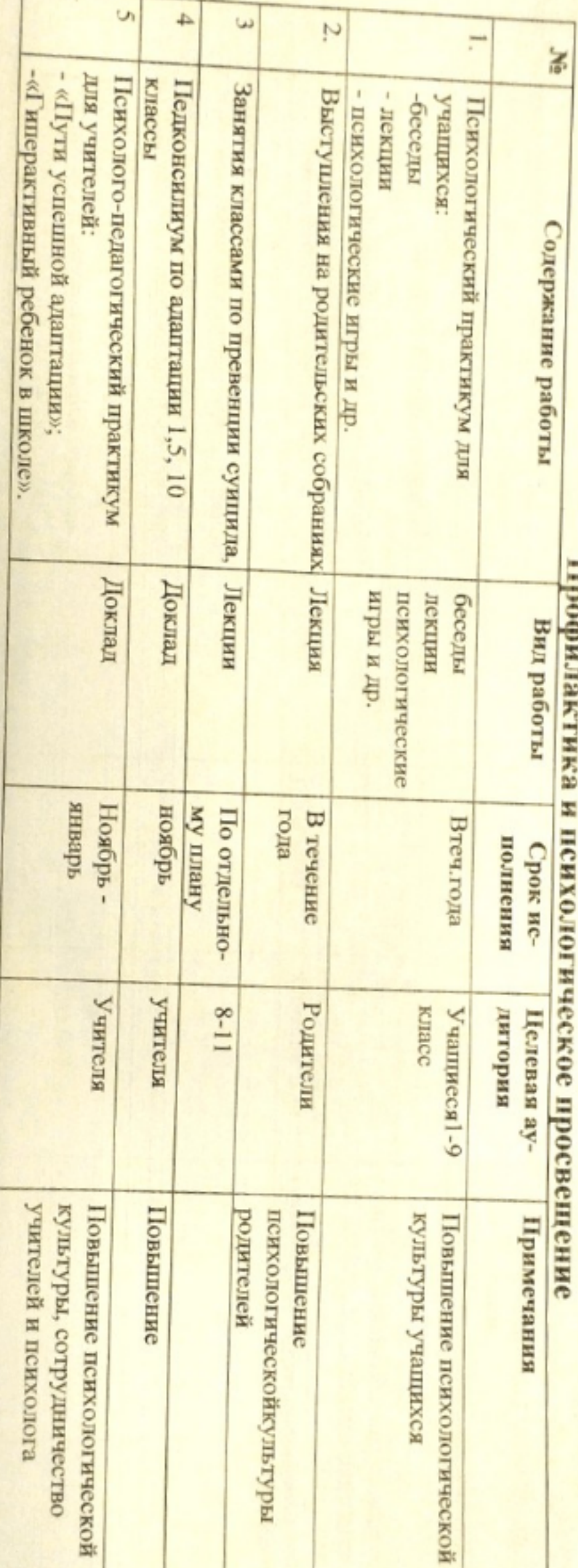

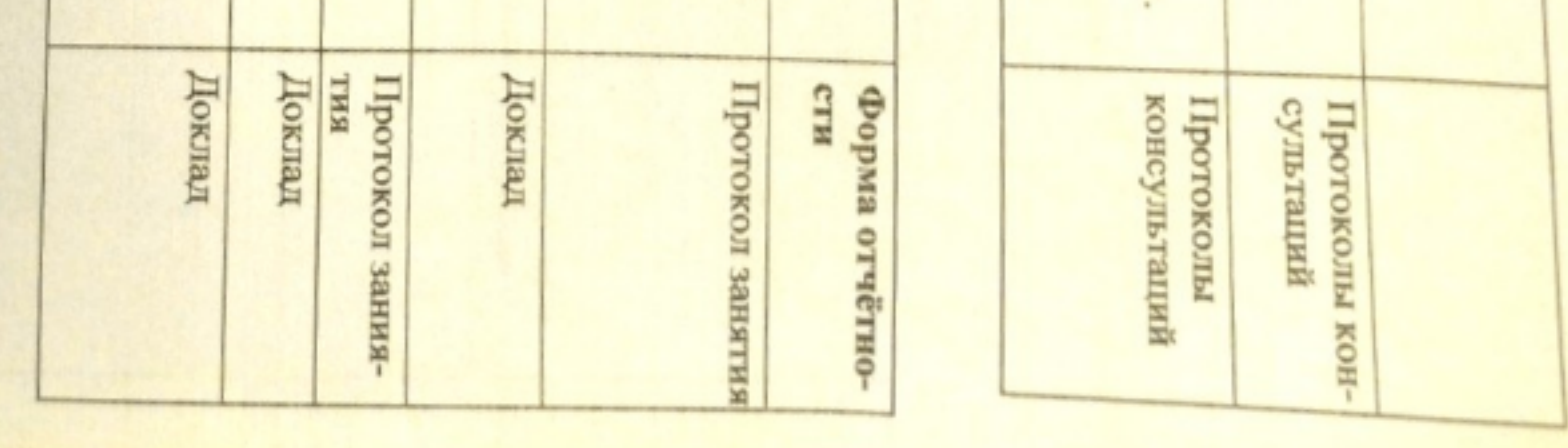

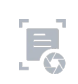

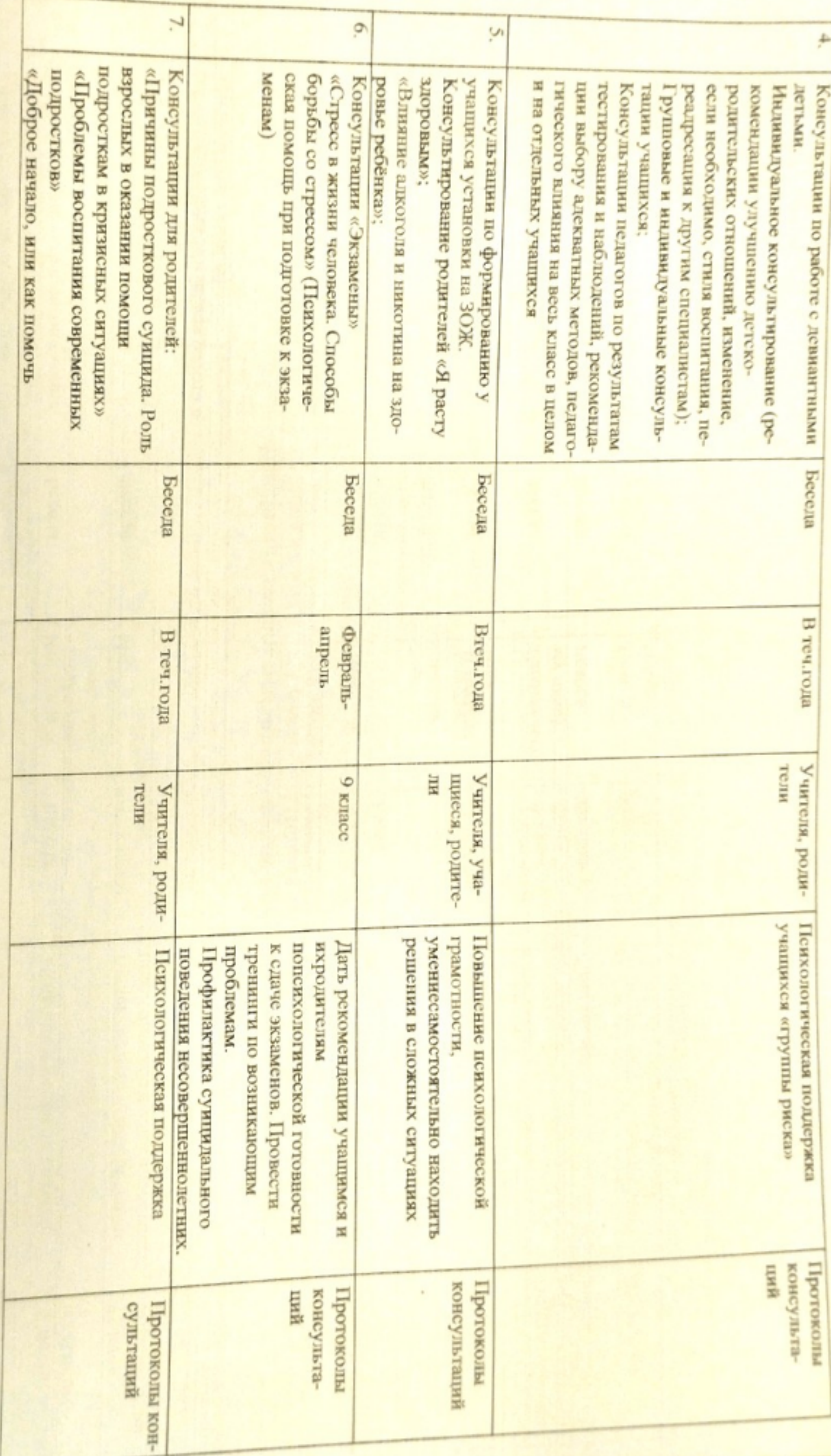

 $\mathbf{F}$ 

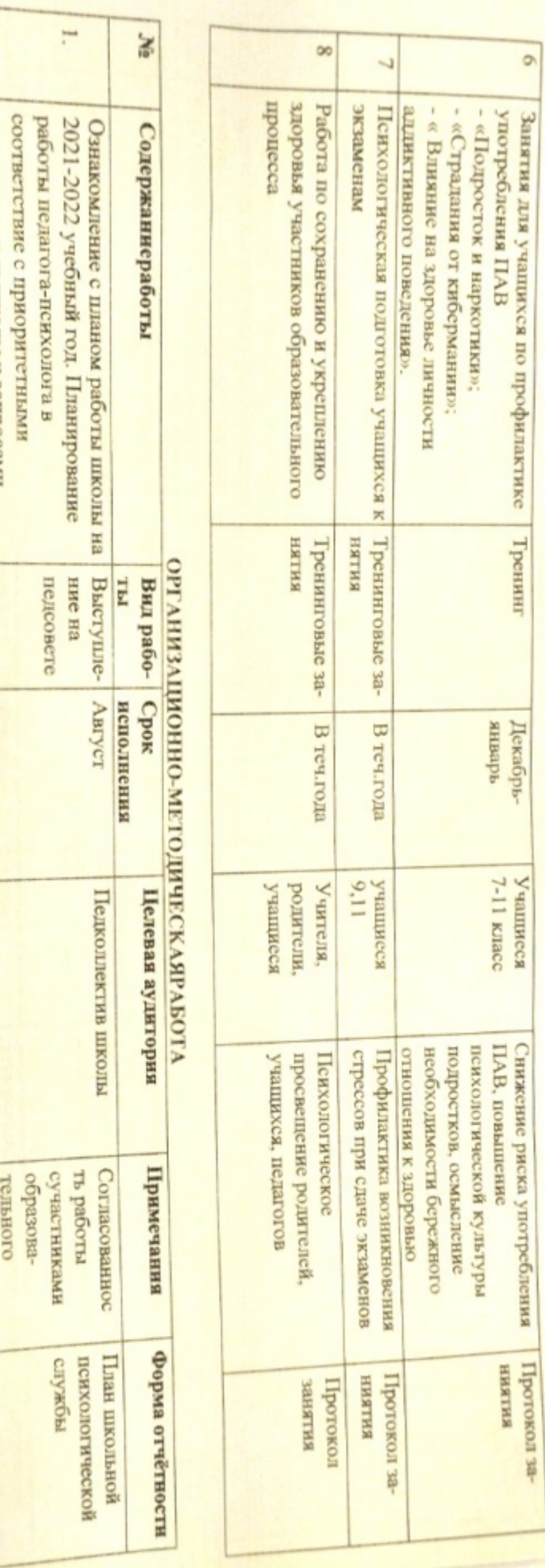

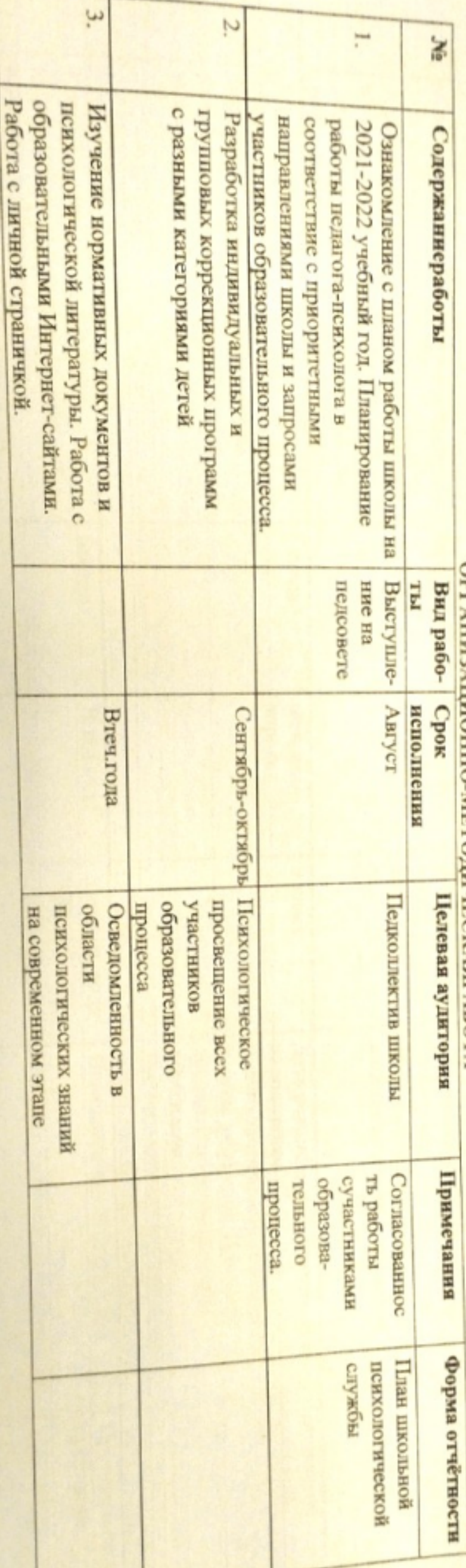

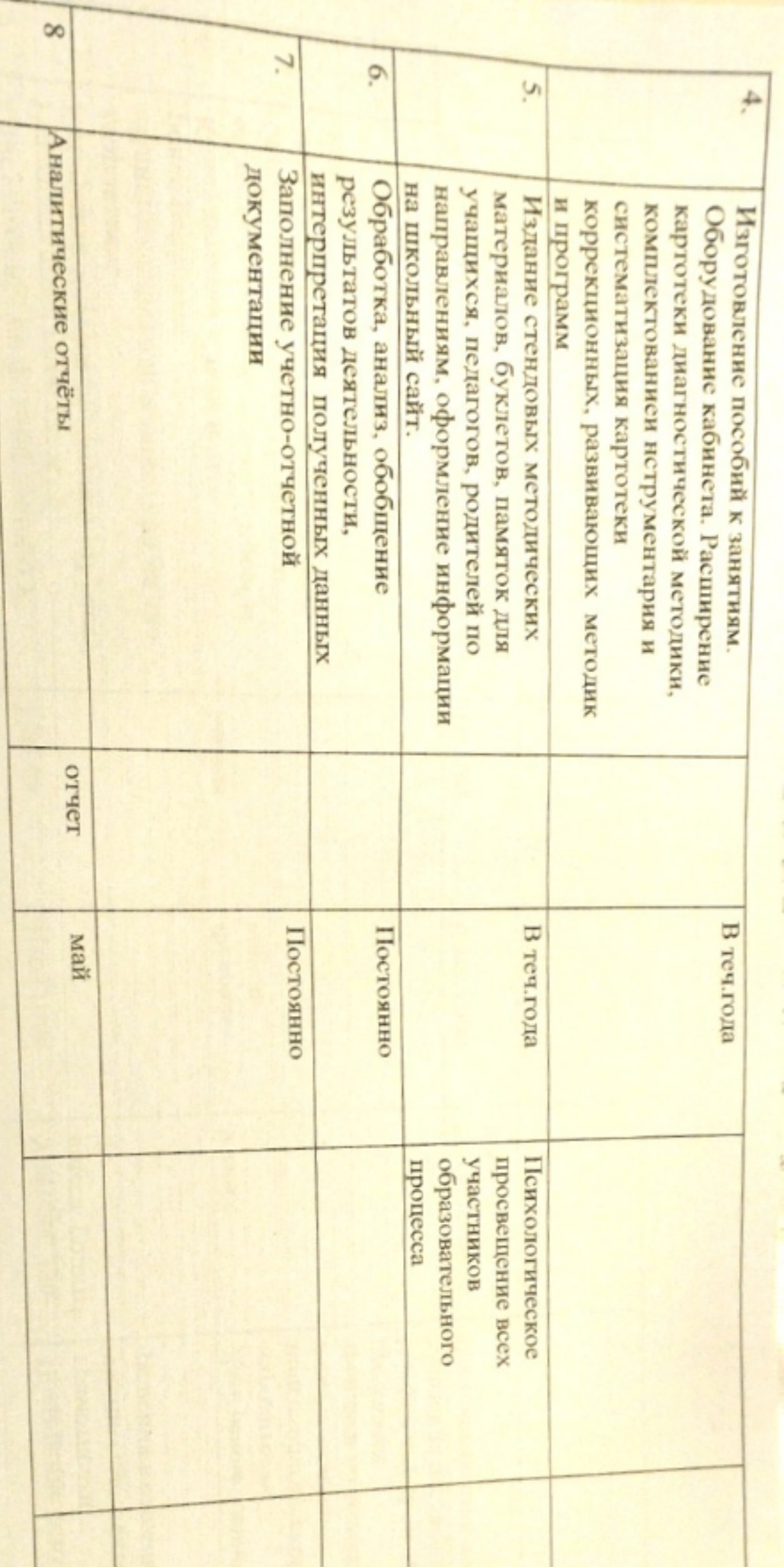

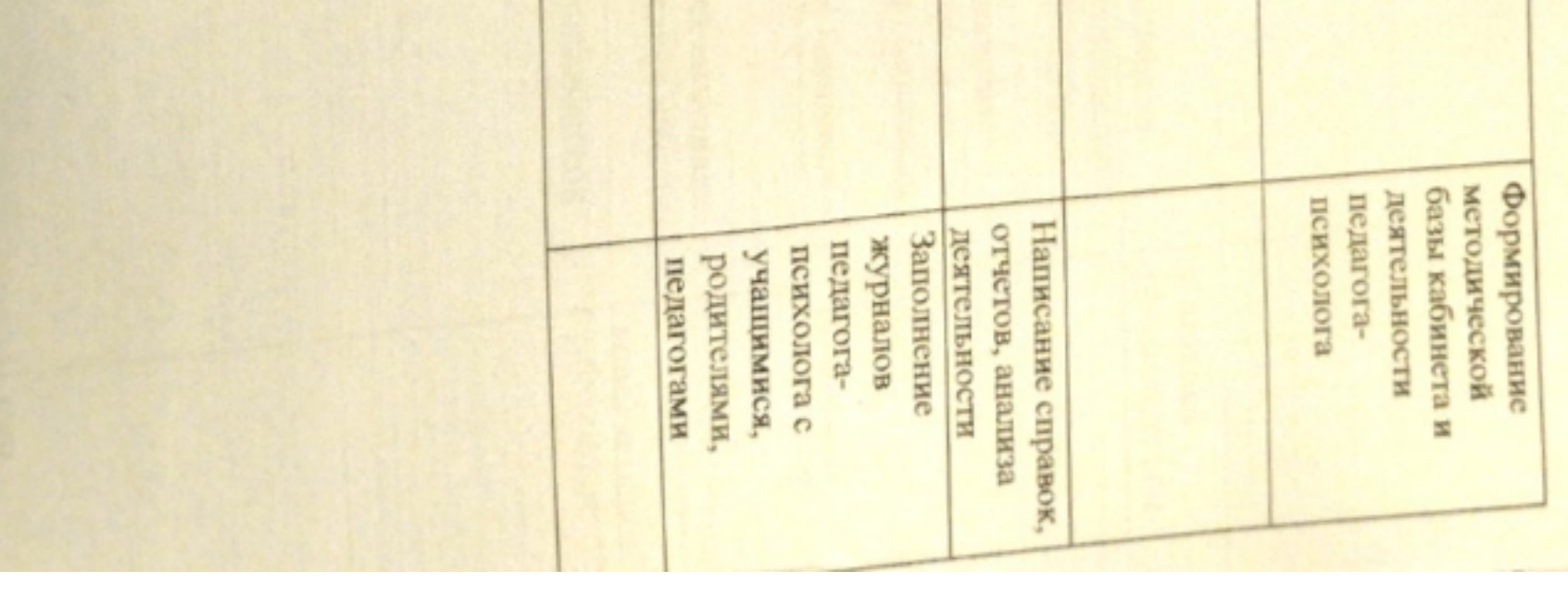

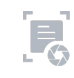